#### **Preparazione:**

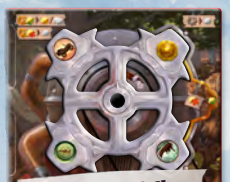

*All'inizio della partita la ruota si presenta così*

- ◊ Mescolate i vostri 8 ingranaggi d'oro.
- Divideteli in 4 coppie coperte.
- ◊ Mettete 1 coppia da parte per *Lavoro di Squadra*.

fw

- ◊ Posizionate 3 coppie sopra la fila delle carte come mostrato sotto.
- Mettete Rusty nello spazio III.

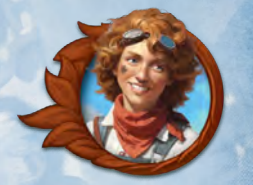

*Meccanica* 

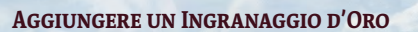

 $\mathbf{u}$ 

Dopo aver pescato le carte all'inizio dei round I, III e V, rivelate la coppia di ingranaggi d'oro di quel round, sceglietene uno e posizionatelo in qualsiasi spazio vuoto della vostra ruota.

*Lavoro di Squadra* vi consente di aggiungerne uno della coppia rimanente.

#### **La Macchina**

 Ruotate la ruota di 90° gradi in senso orario. Scegliete 1 dei due ingranaggi d'argento posti sul lato destro.

 Ruotate la ruota di 90° gradi in senso orario. Se c'è un ingranaggio d'oro a destra, usate il suo effetto o gli effetti di entrambi gli ingranaggi d'argento a destra. Se non ci sono ingranaggi d'oro, scegliete solo 1 dei due ingranaggi d'argento.

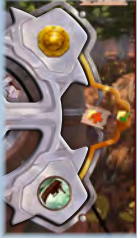

## **Rusty La Scimmietta:**

Ottenete Rusty all'inizio del round III. Funziona come un assistente qualsiasi.

# **Note Sulle Carte Iniziali:**

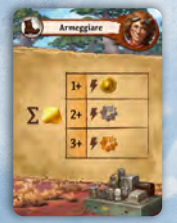

L'effetto varia a seconda del numero di ingranaggi d'oro nella vostra macchina.

Se ne avete 1, ottenete

Se ne avete 2, scegliete **oppure** 

Se ne avete 3 o 4, potete scegliere una qualsiasi delle tre opzioni.

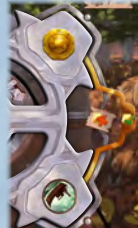

#### **Nuove Icone e Concetti:**

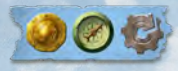

Per utilizzare l'effetto di uno spazio idolo blu, collocate un idolo in uno spazio blu.

Gli spazi blu possono essere usati anche per risolvere i normali effetti. Potete occupare gli spazi idolo in qualsiasi ordine.

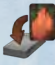

Nella campagna, le carte traguardo ottenute vengono piazzate sulla cima del mazzo di un giocatore.

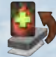

Potete pescare la carta in fondo al vostro mazzo.

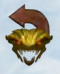

 Potete girare sul fronte uno dei vostri guardiani usati per rendere nuovamente sfruttabile il suo favore.

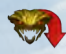

 Scegliete uno dei guardiani che avete sconfitto, ma non usato, e giratelo sul retro senza sfruttare il suo favore.

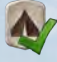

Attivate un qualsiasi sito .

Attivate un qualsiasi sito di livello scoperto.

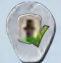

 Questo promemoria sul Tempio della Cascata vi ricorda di selezionare uno dei siti celati, attivarlo, rimuoverlo e rimetterlo in fondo alla relativa pila dei siti.

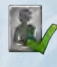

 Usate l'effetto del lato argentato di un assistente disponibile sulla plancia rifornimento.

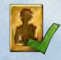

 Usate l'effetto del lato dorato di un assistente disponibile sulla plancia rifornimento.

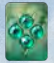

Pescate e valutate una carta incontro del capitolo indicato.

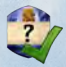

 Usate l'effetto di qualsiasi idolo scoperto sul tabellone. Se non ci sono idoli scoperti, ignorate questo effetto.

#### **Preparazione:**

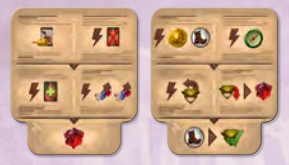

Inserite casualmente 2 tessere giornale nella vostra plancia.

# **Risultati Preliminari:**

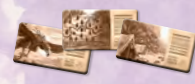

- Collocate 1 segnalino articolo sotto ogni sito **+** e **. .**
- Collocatene 2 (3 in una partita a due giocatori) negli incavi della vostra plancia.

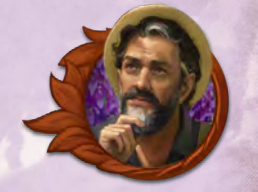

# *Giornalista*

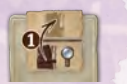

**Il vostro può avanzare su una riga più alta di quella occupata dalla vostra .**

### **Scrivere articoli:**

 $\mathbf{y}_0$ 

Come azione gratuita, pagate uno dei simboli viaggio indicati sul sito da voi occupato. Prendete l'articolo di quel sito e mettetelo nella riserva.

Gli **articoli di approfondimento**, i 2 o 3 negli incavi della vostra plancia Giocatore, possono essere scritti solo usando la carta *Inchiesta*.

## **Articoli Pubblicati:**

Quando risolvete un'azione di un giornale, posizionate su di esso un articolo che avete scritto. È la vostra azione principale, a meno che non sia contrassegnata con  $\blacktriangleright$ .

Su ogni giornale, dovete eseguire le azioni della riga superiore prima di poter svolgere quelle della riga centrale e dovete eseguire le azioni della riga centrale prima di poter svolgere l'azione in basso.

I due spazi idolo vengono sbloccati pubblicando tutti e 4 gli articoli della loro riga.

## **Note Sulle Carte Iniziali:**

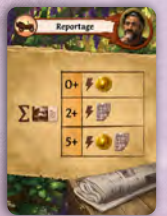

L'effetto varia a seconda del numero di articoli che avete scritto.

Se ne avete scritto 1, ottenete

Se ne avete scritti 2, 3 o 4, scegliete  $\left(\frac{1}{2}, 0\right)$  oppure

Se ne avete scritti 5 o più, ottenete **de la peter**.

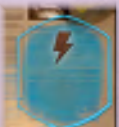

#### **New Icons and Concepts:**

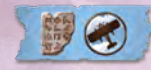

Per utilizzare l'effetto di uno spazio idolo blu, collocate un idolo in uno spazio blu.

Gli spazi blu possono essere usati anche per risolvere i normali effetti. Potete occupare gli spazi idolo in qualsiasi ordine.

I due spazi idolo vengono sbloccati pubblicando tutti e 4 gli articoli della loro riga.

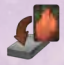

Nella campagna, le carte traguardo ottenute vengono piazzate sulla cima del mazzo di un giocatore.

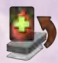

Potete pescare la carta in fondo al vostro mazzo.

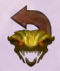

 Potete girare sul fronte uno dei vostri guardiani usati per rendere nuovamente sfruttabile il suo favore.

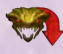

 Scegliete uno dei guardiani che avete sconfitto, ma non usato, e giratelo sul retro senza sfruttare il suo favore.

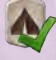

Attivate un qualsiasi sito .

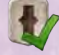

Attivate un qualsiasi sito di livello scoperto.

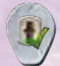

 Questo promemoria sul Tempio della Cascata vi ricorda di selezionare uno dei siti celati, attivarlo, rimuoverlo e rimetterlo in fondo alla relativa pila dei siti.

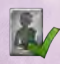

 Usate l'effetto del lato argentato di un assistente disponibile sulla plancia rifornimento.

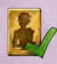

 Usate l'effetto del lato dorato di un assistente disponibile sulla plancia rifornimento.

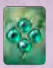

Pescate e valutate una carta incontro del capitolo indicato.

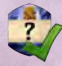

 Usate l'effetto di qualsiasi idolo scoperto sul tabellone. Se non ci sono idoli scoperti, ignorate questo effetto.